## **ESERCITAZIONI 2019 DEL CORSO DI PROGETTAZIONE ASSISTITA DA COMPUTER CLM ING. VEICOLI**

# ES.5 CALCOLO DELLE TENSIONI MEMBRANALI E FLESSIONALI IN UN MANICOTTO CILINDRICO IN PARETE SOTTILE A 2 SPESSORI

### Obbiettivo:

Dato un manicotto cilindrico avente uno spessore diverso nelle due metà (Fig.1), forzato tra due pareti rigide e successivamente pressurizzato con un fluido. Trascurando gli attriti e sapendo che il manicotto garantisce la tenuta sui fondi fino a che la pressione di contatto esercitata sulla superficie di estremità è pari al doppio della pressione interna:

- verificare che sia soddisfatta la condizione sulla tenuta;
- valutare le tensioni membranali e flessionali nella parete del manicotto;
- confrontare per quanto possibile con i risultati analitici.

#### Dati:

- Diametro medio D=120mm
- Lunghezza totale del manicotto L=200mm
- Spessore 1=8mm
- Spessore 2=4mm
- $\bullet$  Interferenza iniziale  $\Delta = 0.3$ mm
- pint=0.6MPa

#### Metodi:

- 1. Si costruisce il modello tramite tecniche di modellazione diretta o solida.
- 2. Si utilizza l'elemento SHELL208.
- 3. Si assegna uno spostamento UY negativo pari all'interferenza al nodo di estremità (a distanza L).
- 4. Si rappresentano la deformata e l'andamento delle tensioni membranali e flessionali (ETABLE+PLLS).

5. Si verifica che la tensione membranale longitudinale alle estremità sia almeno il doppio della pressione interna.

6. Si confrontano le tensioni ottenute con quelle ricavabili manualmente.

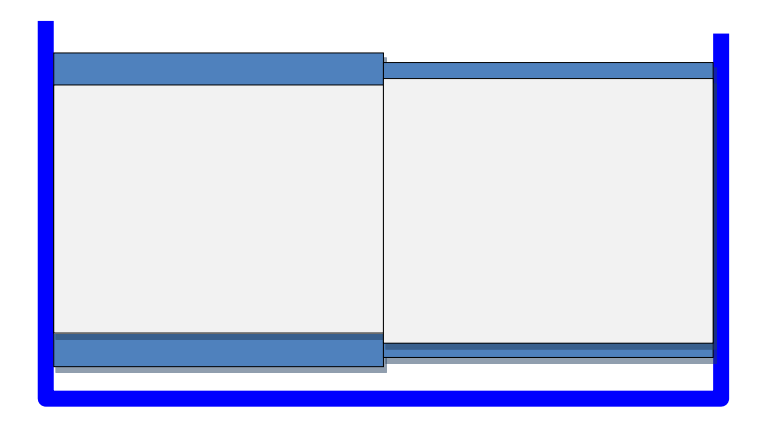

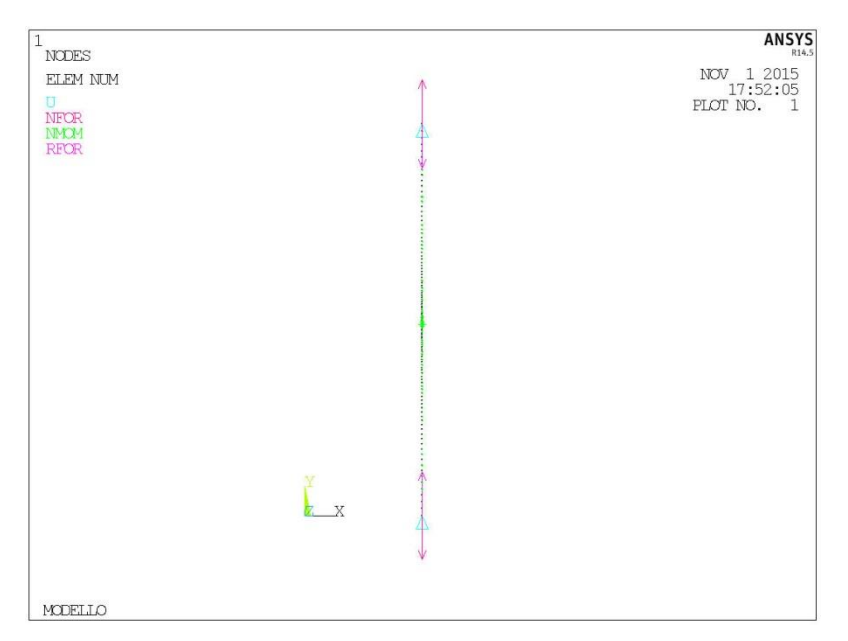

Fig.2

## **Traccia**

**FINISH**  $/CI$  EAR  $C***$ C\*\*\* MANICOTTO CILINDRICO IN PRESSIONE IN PARETE SOTTILE  $C***$ C \*\*\* ELEMENTI GUSCIO ASSIALSIMMETRICO  $C***$ C\*\*\* PARAMETRI /PREP7  $D=120$ ! diametro cilindro  $L=200$ ! lunghezza recipiente (fondi esclusi)  $SP1=8$ ! spessore 1  $SP2=4$ ! spessore 2  $PINT=0.6$ ! pressione interna  $NC = 50$ ! numero elementi fasciame cilindrico  $NR=10$ ! numero elementi zona raccordo  $RE=4$ ! rapporto dimensioni elementi ! dimensioni zona infittita giunzione/spessore C\*\*\*  $RSP=0.5$ C\*\*\* MATERIALE  $C***$ MP, EX, 1,3000 MP,NUXY,1,0.4 MP, GXY, 1,3000/(2+2\*0.4)  $C^{***}$ C\*\*\* ELEMENTI  $C***$ ET.1.208 SECTYPE, 1, SHELL SECDATA, SP1 SECTYPE, 2, SHELL SECDATA, SP2  $C^{***}$ C\*\*\* GENERAZIONE DIRETTA NODI+ELEMENTI O MODELLAZIONE SOLIDA+LMESH C\*\*\*passando dal primo spessore all'altro usare SECNUM,2  $\ldots$  $\ldots$  $C^{***}$ C\*\*\* VINCOLI  $C***$  $D,1,...$ D,ultimo nodo, UY,-0.30  $C***$  $\mathrm{C^{***}}$  CARICHI  $C^{***}$  $comando$  SFE **FINISH**  $C^{***}$ C\*\*\* SOLUZIONE  $C***$ /SOLU **SOLVE FINISH**  $C^{***}$ C\*\*\* POST-PROCESSING

 $C***$ /POST1 C\*\*\* opzioni di rappresentazione /PBC,ALL,,1 /PBC,NFOR,,0 /PBC,NMOM,,0 /PBC,RFOR,,0 /PBC,PATH,,0 /PNUM,NODE,0 /PSF,PRES,NORM,2 C\*\*\* struttura con vincoli e carichi /TITLE,MODELLO EPLOT \*ASK,IFL,PREMERE RETURN PER CONTINUARE,0

C\*\*\* deformata /PBC,ALL,,0 /PSF,PRESS,NORM,0 /TITLE,DEFORMATA PLDISP,1

\*ASK,IFL,PREMERE RETURN PER CONTINUARE,0

C\*\*\* tensioni /PBC,ALL,,0 ETABLE,SLM,SMISC,… ! estrae il dato "tensione membranale longitudinale" ETABLE,SCM,SMISC,… ! estrae il dato "tensione membranale circonferenziale" ETABLE,SLF,SMISC,… ! estrae il dato "tensione flessionale longitudinale" ETABLE,SCF,SMISC,… ! estrae il dato "tensione flessionale circonferenziale"

/TITLE,TENSIONE LONGITUDINALE (MEMBRANALE) PLLS,… \*ASK,IFL,PREMERE RETURN PER CONTINUARE,0

/TITLE,TENSIONE LONGITUDINALE (FLESSIONALE) PLLS,… \*ASK,IFL,PREMERE RETURN PER CONTINUARE,0

/TITLE,TENSIONE CIRCONFERENZIALE (MEMBRANALE) PLLS,… \*ASK,IFL,PREMERE RETURN PER CONTINUARE,0

/TITLE,TENSIONE CIRCONFERENZIALE (FLESSIONALE) PLLS,…